※詳しい手続方法は、甲府地方法務局供託課(℡055ー252-7185)

## までお問合せください。

※供託かんたん申請の手順書を配布しています。必要な方はお気軽にお申し出ください。

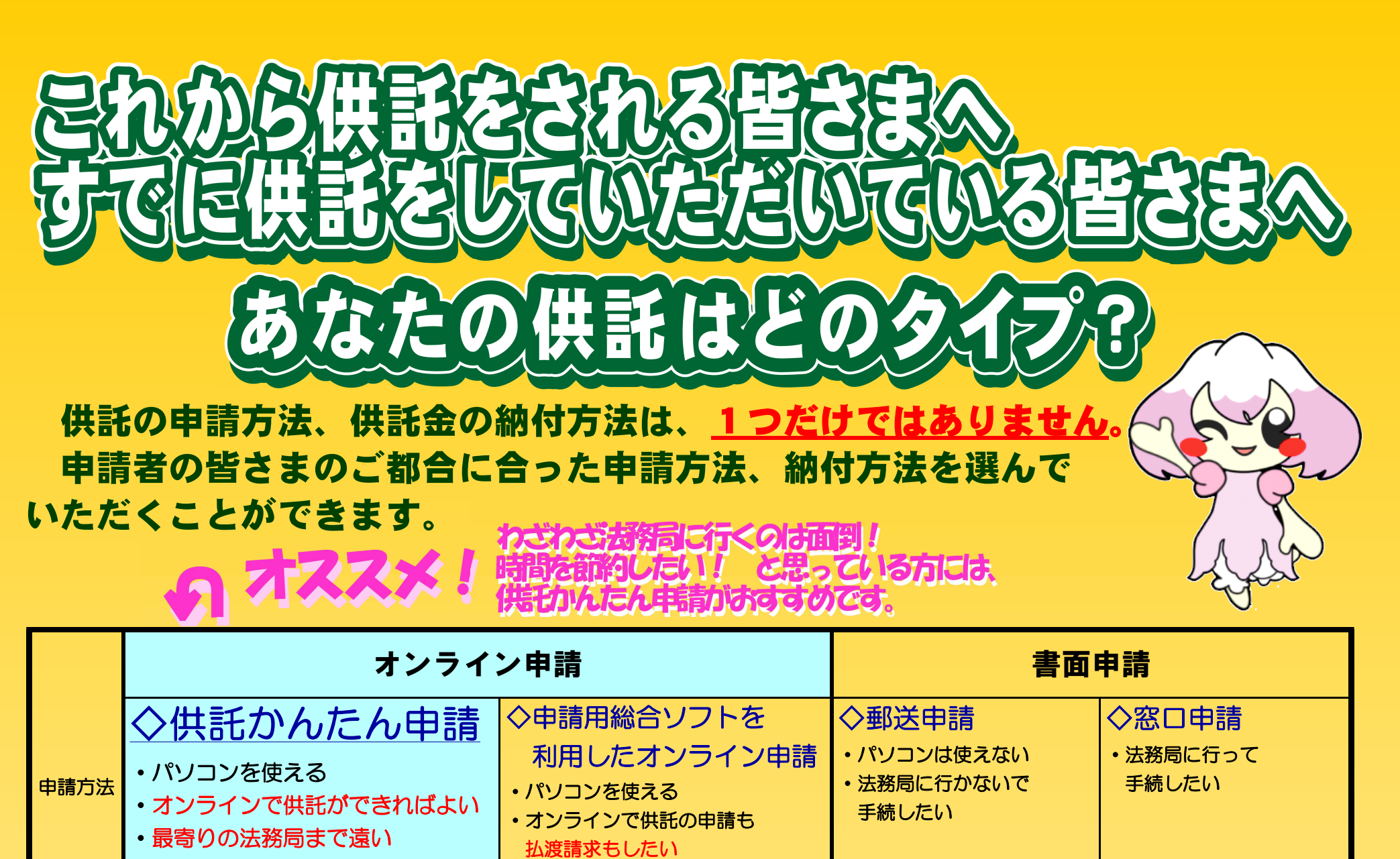

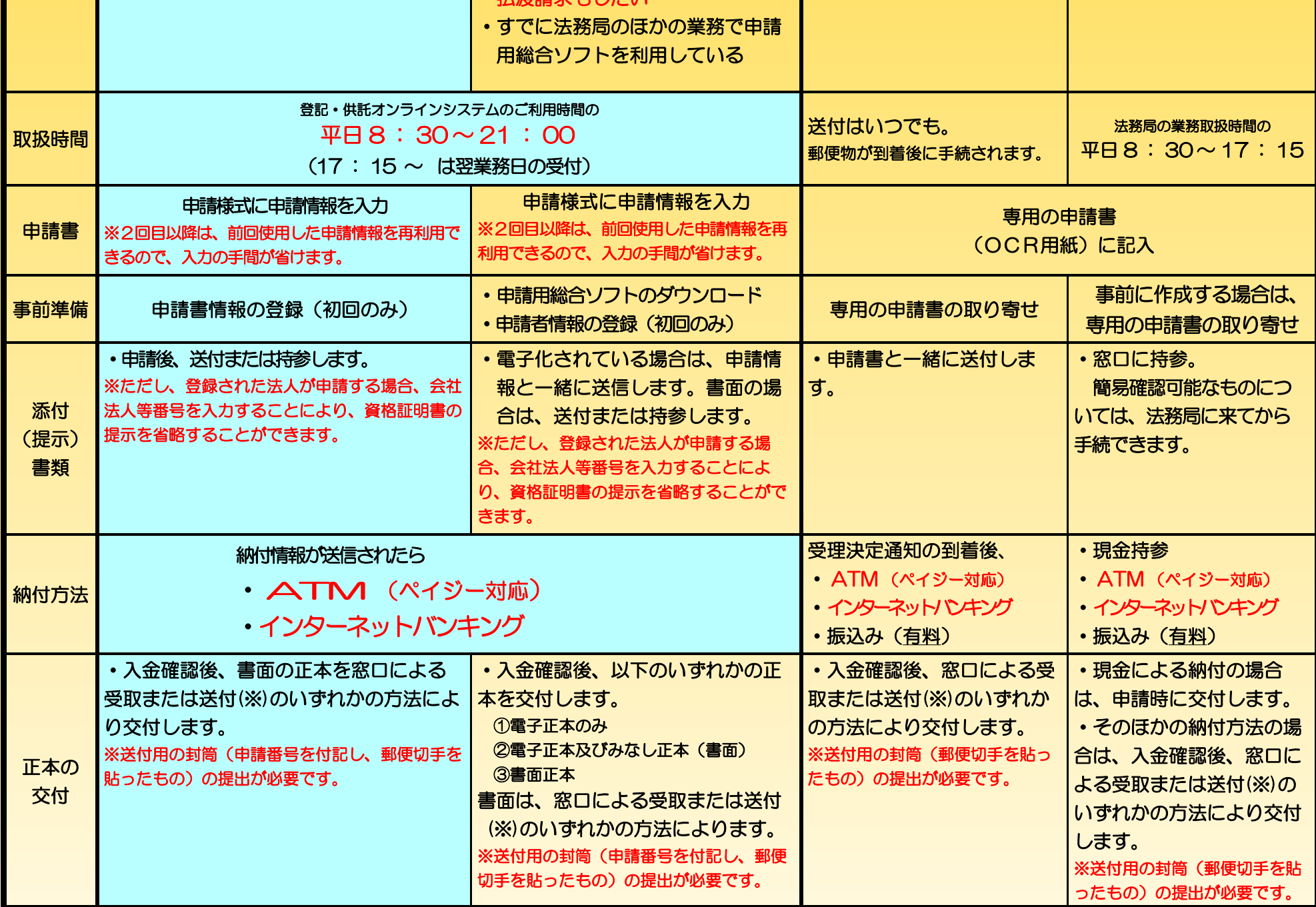